**© Alta3 Research, Inc. https://alta3.com**

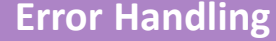

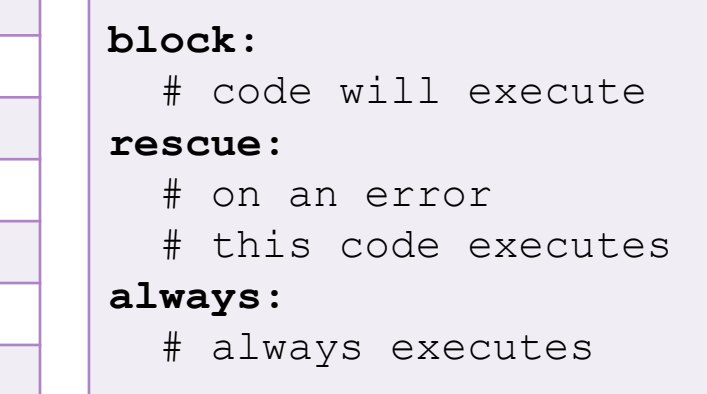

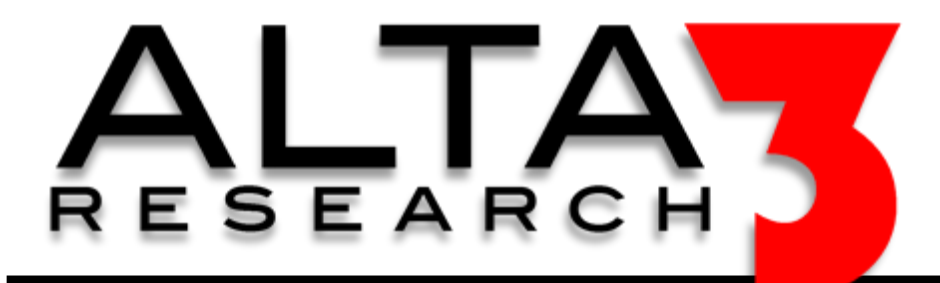

## **Ansible Cheat Sheet**

## **Download via https://alta3.com/posters/ansible.pdf**

**Need Telecom or IT Training? sales@alta3.com || +1-717-566-4428**

## **Visit https://alta3.com/posters for more Alta3 Posters & Cheat Sheets**

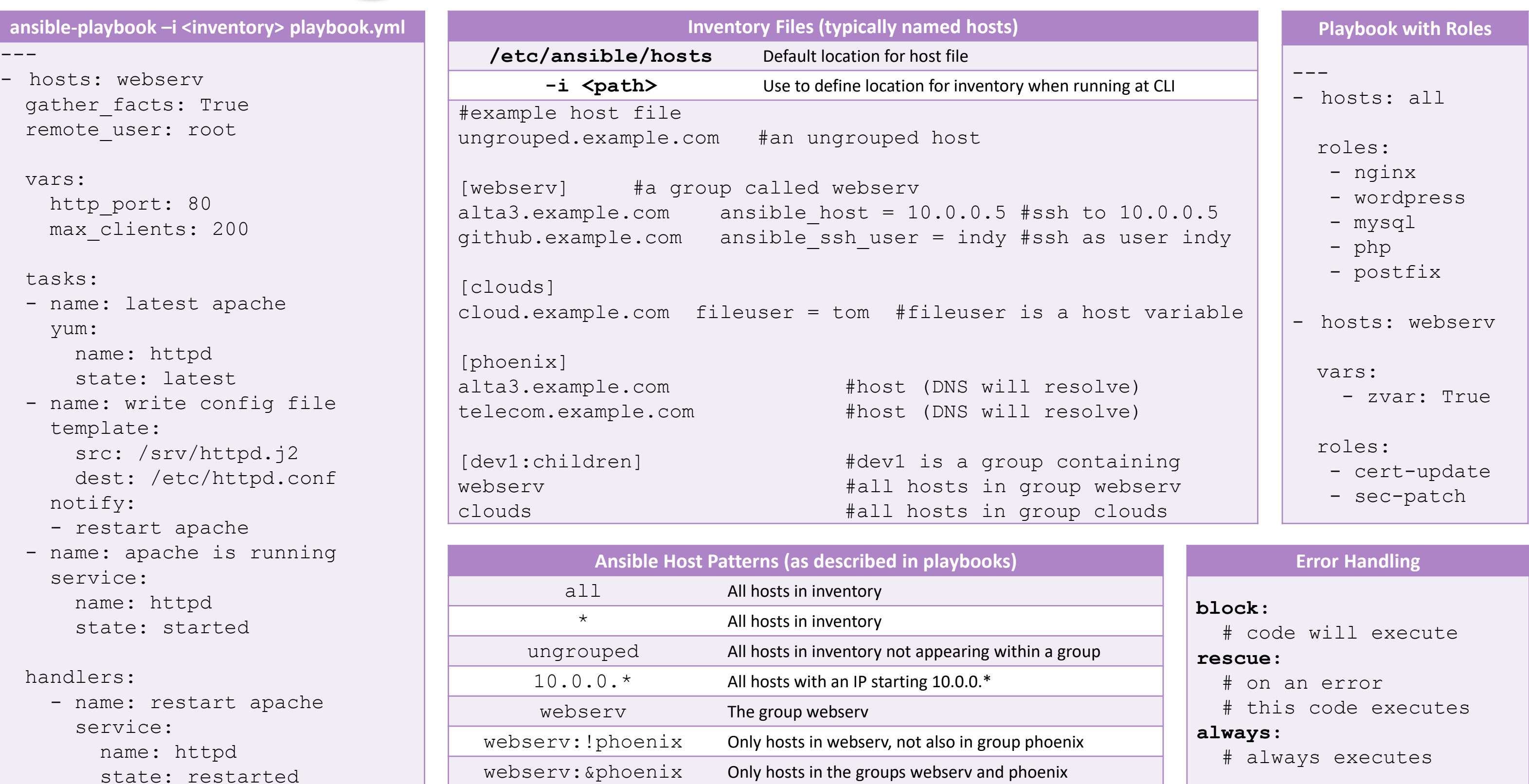